#### **Working Effectively With Legacy Code** February 2024

Peter Kofler, 'Code Cop' @codecopkofler www.code-cop.org

Copyright Peter Kofler, licensed under CC-BY.

#### Peter Kofler

- Ph.D. (Appl. Math.)
- Professional Software Developer for 20+ years

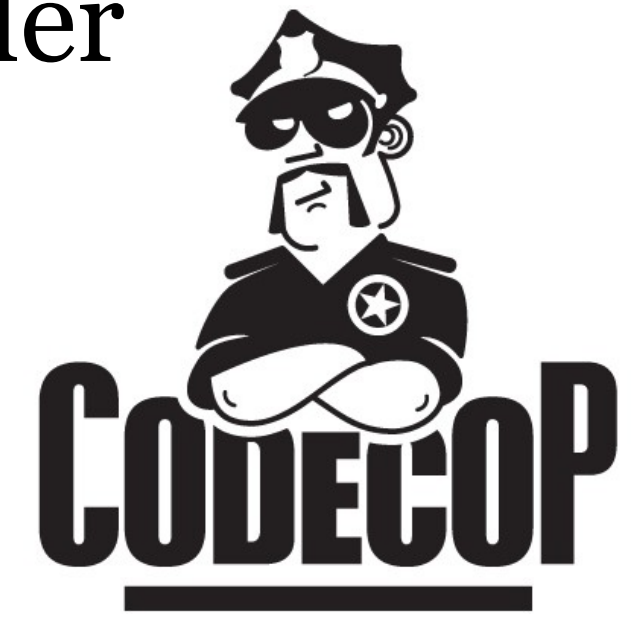

- "fanatic about code quality"
- Independent Code Quality Coach

# I help development teams with

- Professionalism
- Quality and Productivity
- Continuous Improvement

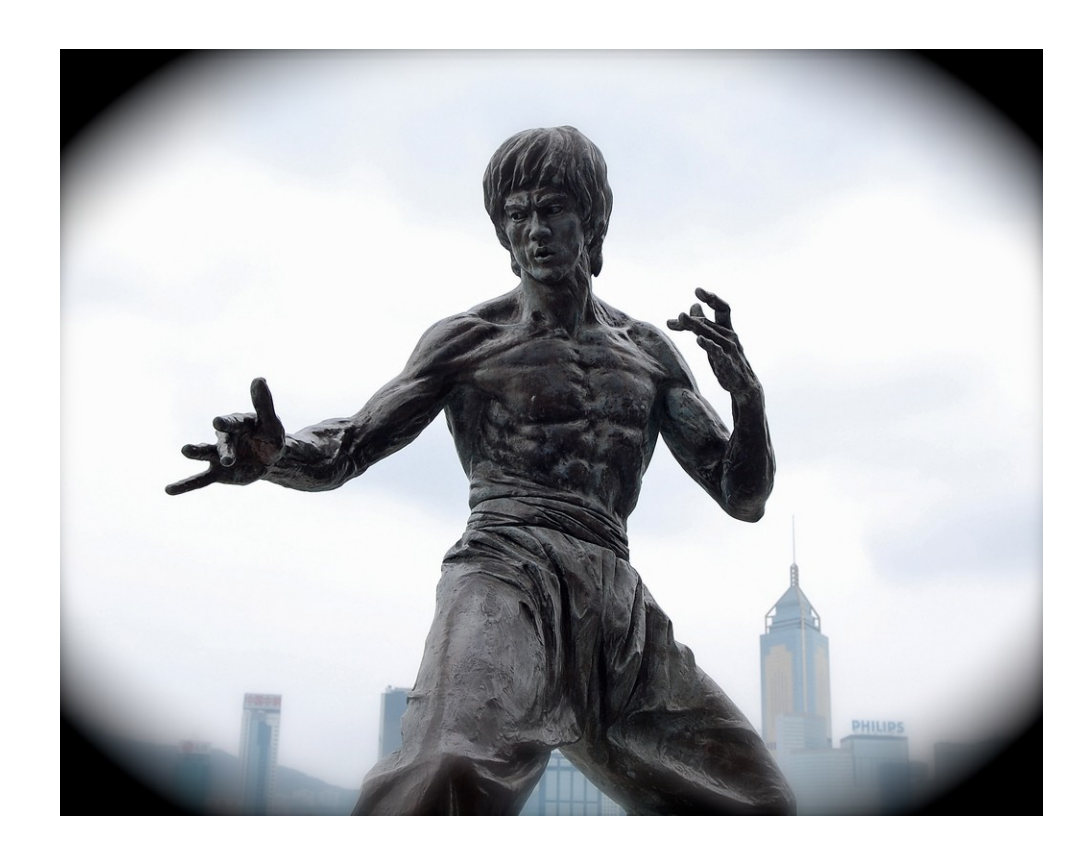

#### Mentoring

- Pair Programming
- Programming Workshops
- Deliberate Practice, e.g. Coding Dojos

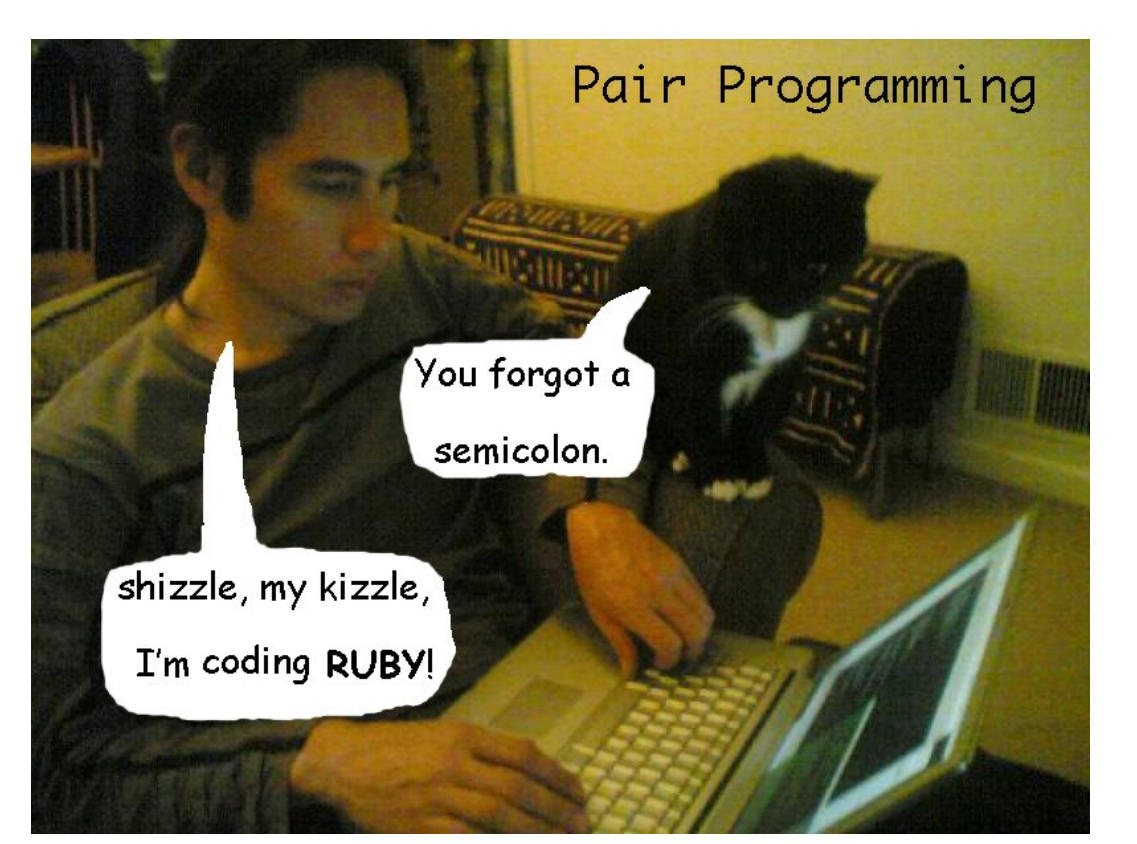

# Developing Quality Software Developers

# Who is here?

## Warm-up

- Find a free frame on the Miro board.
- Write your name on the yellow sticky.
- Fill in the gaps with the most appropriate words from the right. (see red arrow)

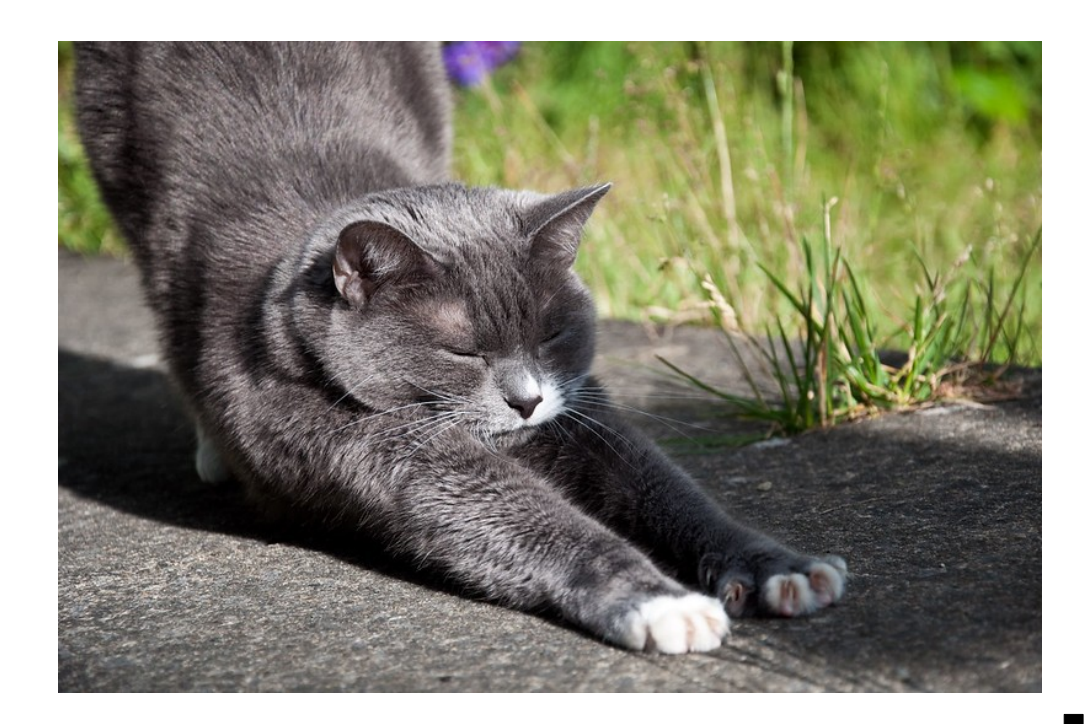

#### The Book

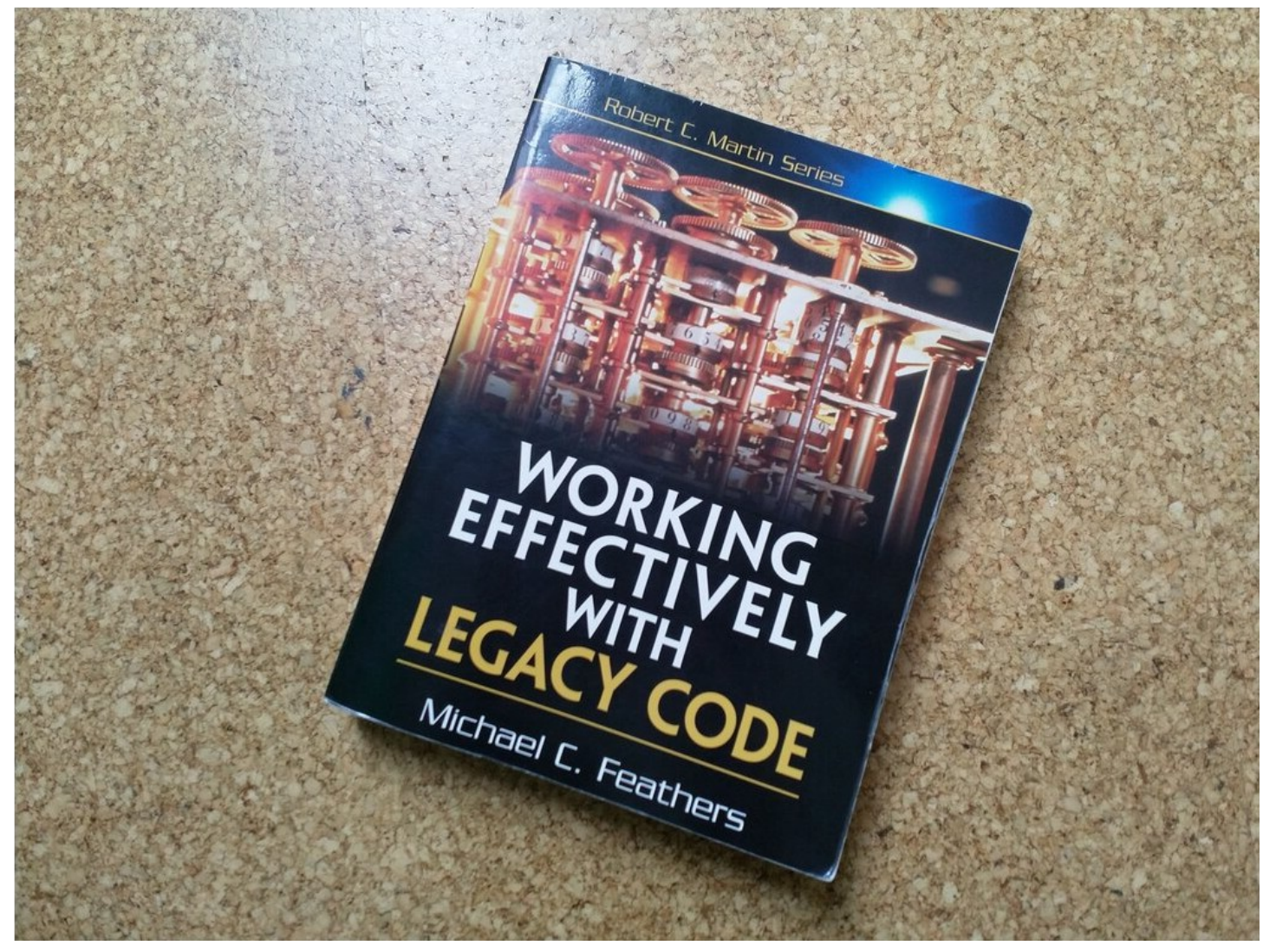

#### "WELC" / Working Effectively with Legacy Code

- by Michael C. Feathers
- published 2004
- 458 pages
- code in Java,  $C#$  and  $C++$ , a bit of C
- translated to German, Polish, Russian, Portuguese, Chinese?, Korean

# 2004 - Is this still relevant?

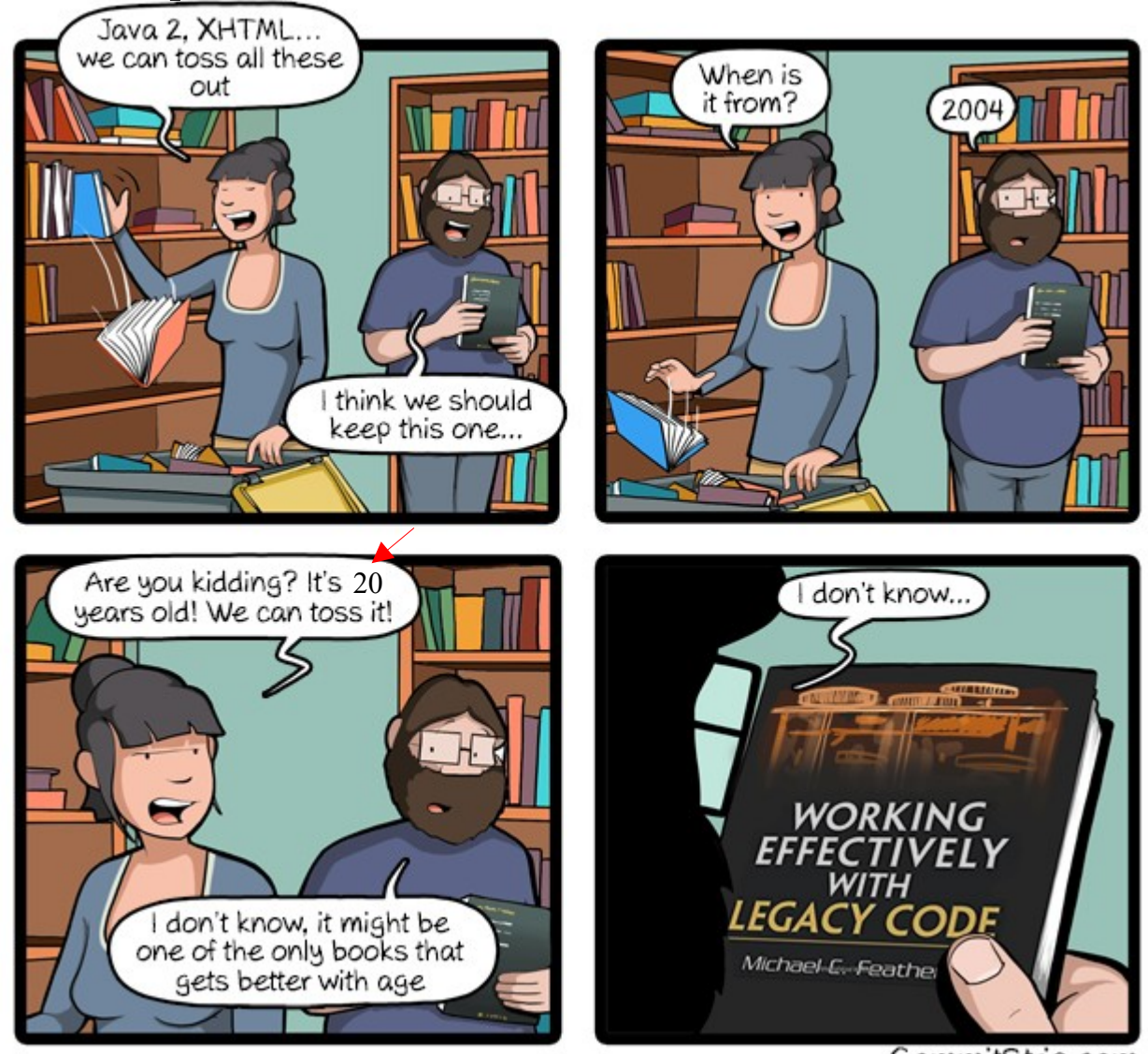

CommitStrip.com

## Totally Relevant!

- Michael Feathers seems underrated because he only wrote this one book.
- The book contains
	- 6 definitions about change points
	- 60 techniques and tricks
- I applied several of these two years ago in a large, real world C++ project and last year in a complex PHP codebase.

#### What is it about?

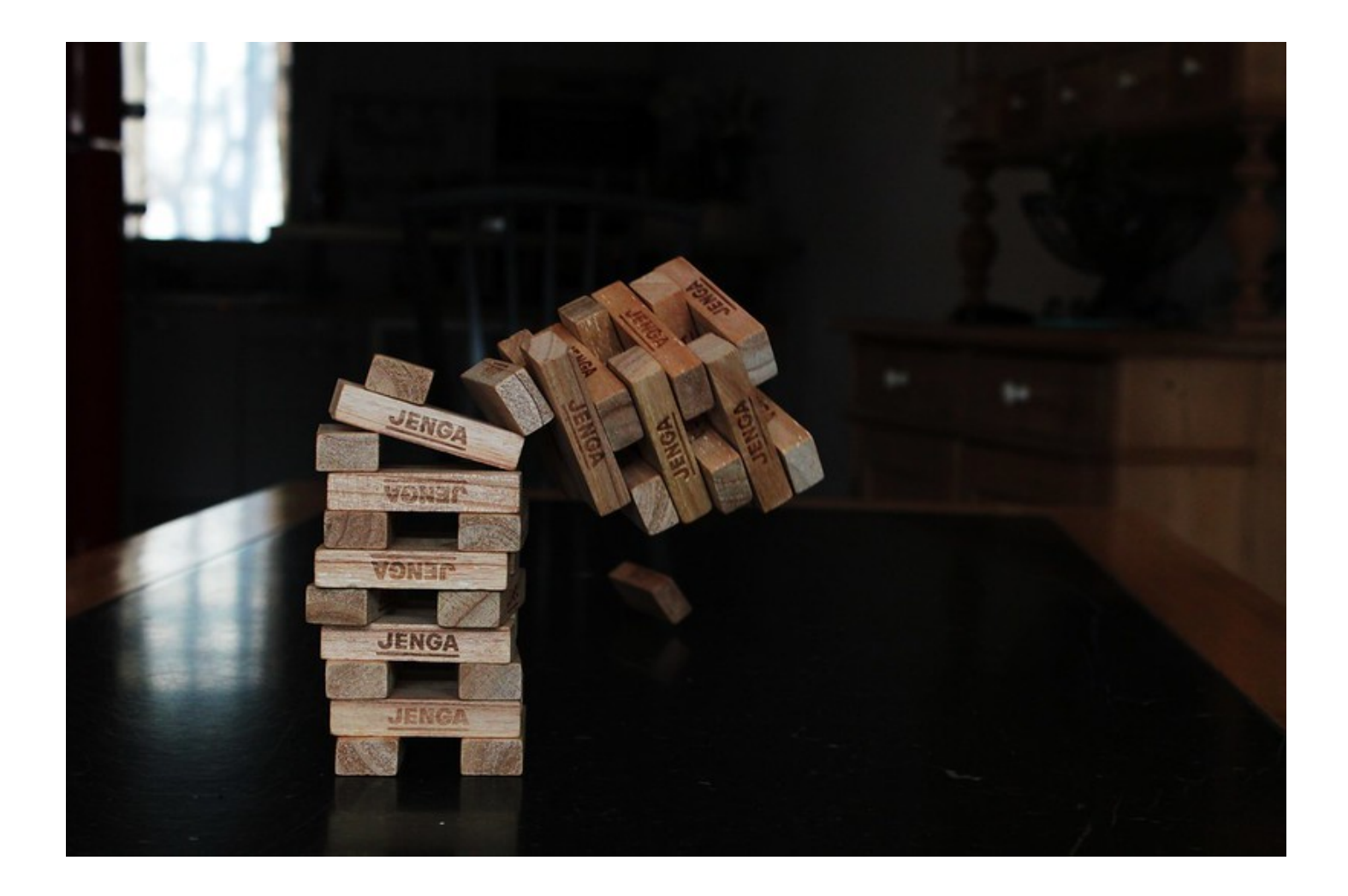

# Legacy Code is Code without Tests (Michael Feathers)

#### The Dilemma

#### I need to change code to add a test. I cannot change code because I have no test.

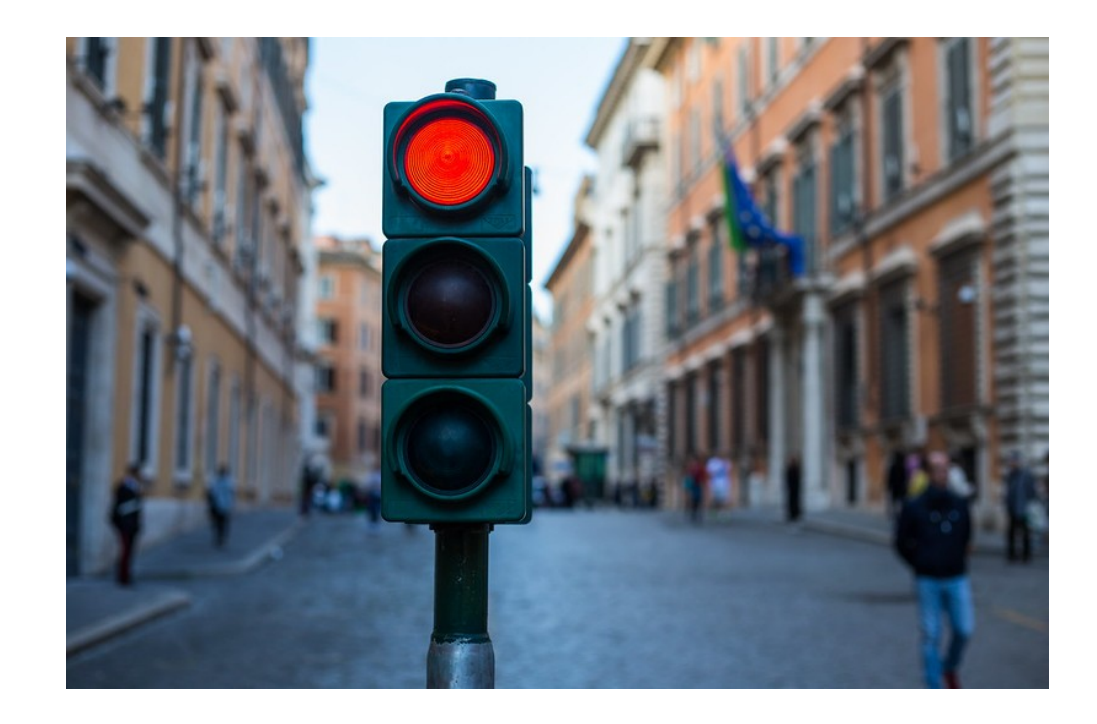

# Rule #0 of Surviving Legacy Code: Maximise safety. (JB Rainsberger)

## How do we do it (safely)?

- Make the **smallest** changes to make the code somehow testable.
- Usually separates from evil side effects.
- No breaking changes on any public API.
- Ugly sometimes makes code worse.
- It's OK to be bad, it's only temporary.
- This is the focus of WELC book.

## Bring it under Test

- Then create an **integration test** that covers as much of the system as possible.
- Ugly these are slow tests.
- Ugly not isolated not unit tests
- The goal is to detect changes in logic.
- In the end, these test are deleted, because they are bad tests.

#### Later...

- When we have decent code coverage
- We can improve the code
	- Refactor names and structure
	- Separate responsibilities ("units")
- Then we add nice unit tests
- In the end, the bad tests are deleted.

PETER KOFLER, CODE-COP.ORG FANATIC ABOUT CODE QUALITY

#### Demo Time

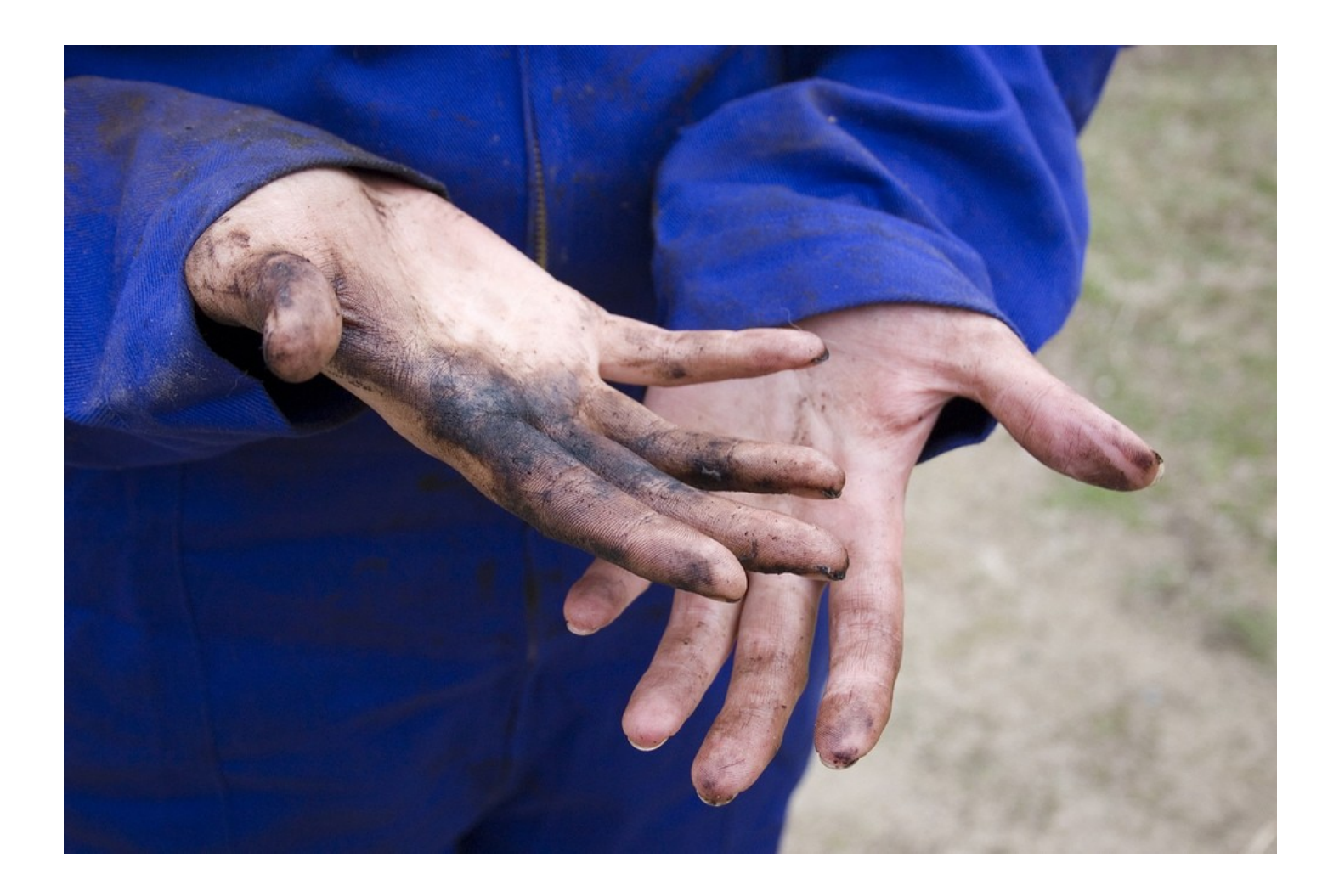

#### a.Discount

- Calculates the discount for a purchase in our online shop.
- We want to test it.
- **Problem**: Calls to MarketingCampaign are non deterministic.
- . We cannot change MarketingCampaign.
- We need to change code to enable testing.

#### Discount Solution

- **Technique**: Parametrise Constructor
- Use constructor chaining or default values to keep original API.
- Use a different MarketingCampaign in tests (a test double) to control it.
- This technique even improves design (Open Closed Principle).

# b.MarketingCampaign

- controls marketing campaigns of the shop, e.g. when we offer discounts.
- **Problem**: MarketingCampaign uses date and time functions.

# MarketingCampaign Solution

- **Technique**: Subclass and Override
- Almost no code change, only visibility.
- Use a test specific subclass to override offending methods in tests.
- Bad design: breaks encapsulation.
- Comment/annotate as "visible for test".

#### c.Checkout

- Creates the receipt with the calculated tax for a purchase in our online shop.
- **Problem:** Calls to ReceiptRepository access the DB which is not available.
- We cannot change ReceiptRepository.

#### Checkout Solution

- **Technique**: Extract and Override Call
- Extract the offending call to a new method. Fully automated refactoring.
- Use a test specific subclass to override offending methods in tests.

# d.ShippingCost

- Calculates the shipping cost depending on location and distance.
- **Problem**: A singleton performing slow HTTP calls is used multiple times. The REST server could be offline during tests.
- We cannot change RestCountriesAPI.

# ShippingCost Solution

- **Technique**: Replace Global Reference with Getter
- Extract the static global data to a new getter method. Fully automated refactoring.
- Use a test specific subclass to override offending methods, return a test double.

#### e.Checkout

- collects necessary user confirmations during a purchase in our online shop.
- **Problem**: Waits for user input.
- We cannot change other classes...

#### Checkout Solution

- **Technique**: Extract and Override Factory Method
- Extract constructor with a local factory method. Fully automated refactoring.
- Use a test specific subclass to override offending methods, return a test double.

#### Conclusion

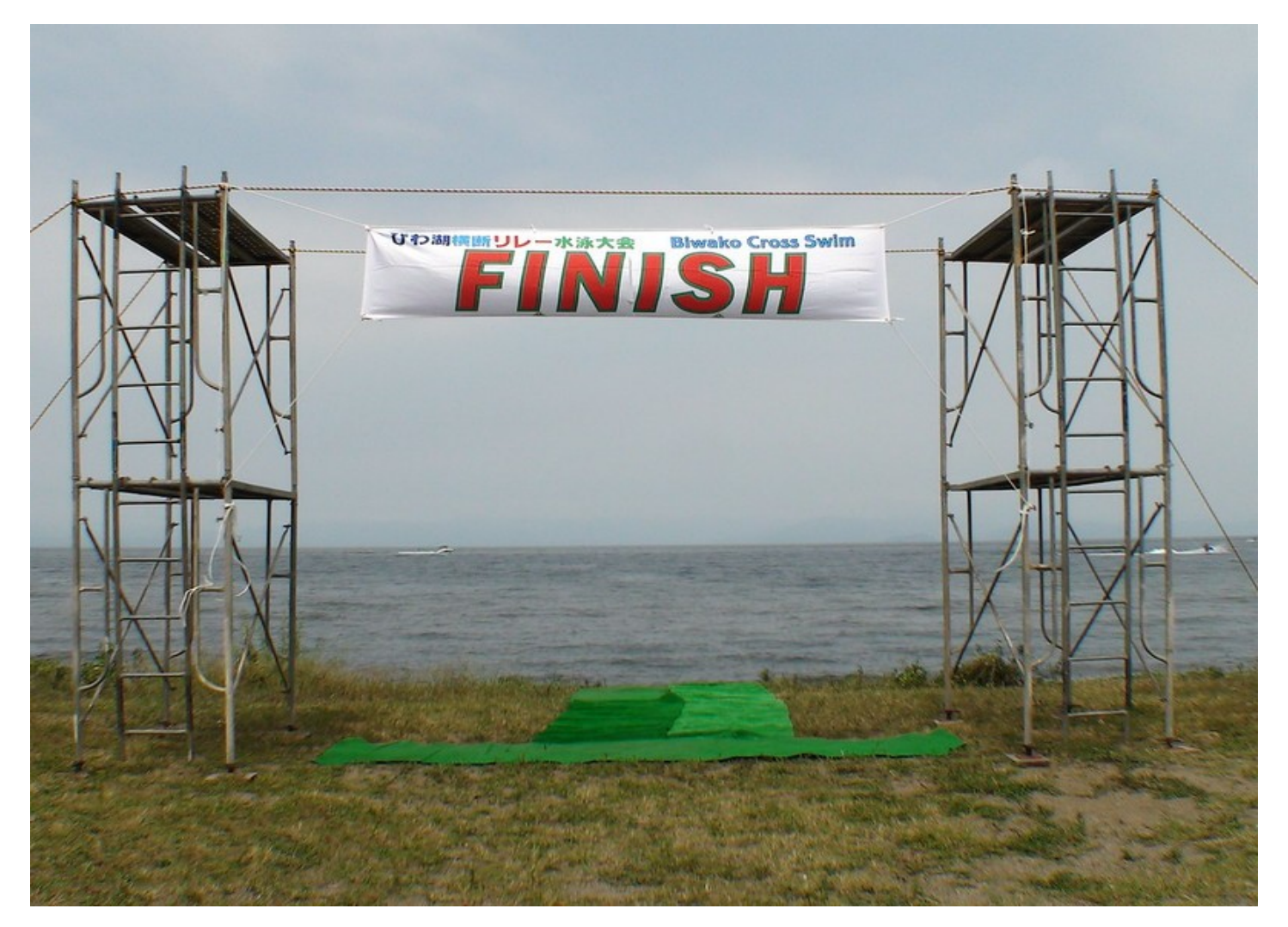

#### Conclusion

- List your top three take-away from this presentation and demo.
- What surprised you?
- What is useful for your work?

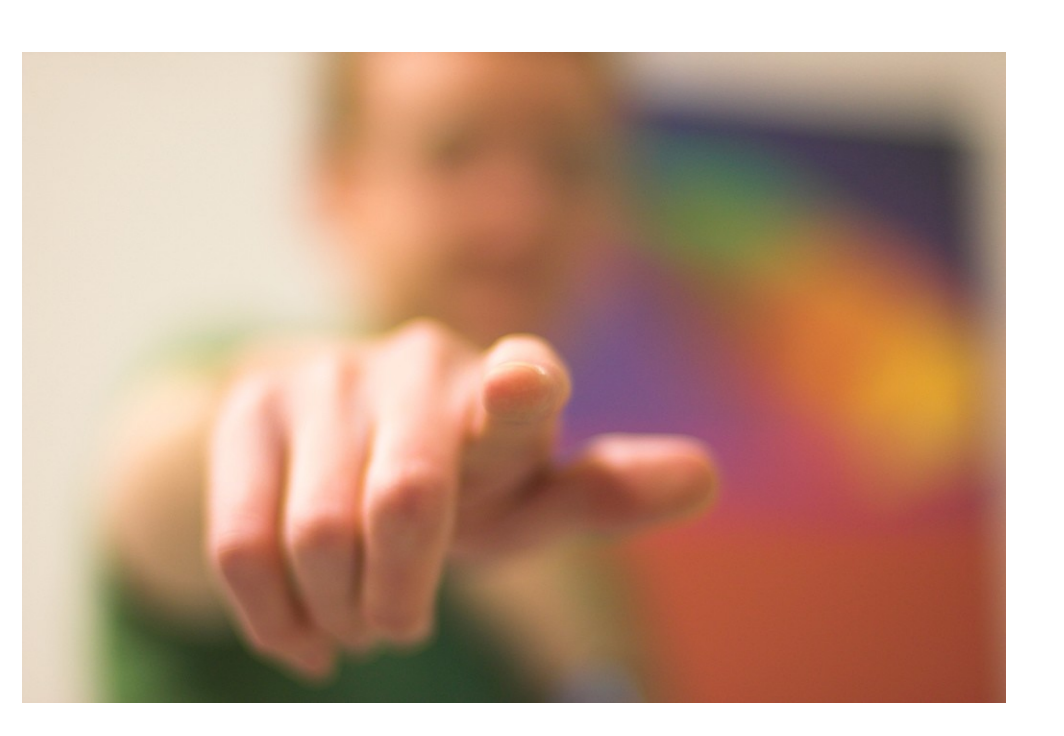

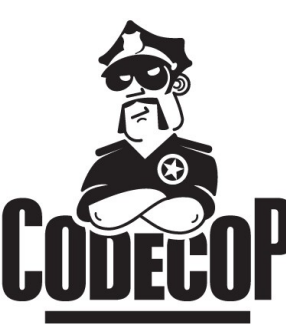

# **Reter Kofler**

# @codecopkofler

# [www.code-cop.org](http://www.code-cop.org/)

#### CC Images

- Computer History Museum 219 (licensed CC BY-NC by Michael Kappel) <https://www.flickr.com/photos/m-i-k-e/6706602491/>
- Kung Fu Master (licensed CC BY by Sherpas 428) <https://www.flickr.com/photos/sherpas428/4350620602/>
- Pair Programming for Ailurophiles (licensed CC BY-NC-SA by Dav Yaginuma) <https://www.flickr.com/photos/dav/94735395/>
- Stretching (licensed CC BY-NC-ND by Craig A Rodway) https://www.flickr.com/photos/mophp/3605168526/
- Jenga (licensed CC BY by Mara Tr.) <https://www.flickr.com/photos/59145750@N03/5559004171/>
- Another Red Light (licensed CC BY-ND by ErWin) <https://www.flickr.com/photos/lenzmoser/32307397723/>
- Dirty hands (licensed CC BY-NC by Nina H) <https://www.flickr.com/photos/ninahiironniemi/497993647/>
- Finish Line (licensed CC BY by studio tdes) <https://www.flickr.com/photos/thedailyenglishshow/3935979104/>
- Wants you (licensed CC BY by Chris Owens) <http://www.flickr.com/photos/shutter/105497713/>